#### **1.- DATOS DE LA ASIGNATURA**

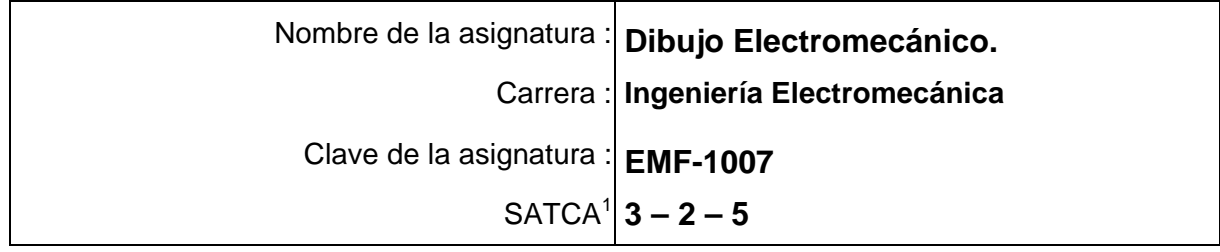

#### **2.- PRESENTACIÓN**

#### **Caracterización de la asignatura.**

El Dibujo técnico se emplea en la representación de piezas o partes de máquinas, maquinarias, vehículos como grúas y motos, aviones, helicópteros y máquinas industriales. Los planos que representan un mecanismo simple o una máquina formada por un conjunto de piezas, son llamados planos de conjunto; y los que representa un sólo elemento, plano de pieza. Los que representan un conjunto de piezas con las indicaciones gráficas para su colocación, y armar un todo, son llamados dibujos de ensamble.

Con la orientación del dibujo técnico, se coadyuvará la comunicación entre las asignaturas afines y todas aquellas que requieren de una comunicación y representación gráfica en los procesos industriales.

## *Importancia de la asignatura.*

El Dibujo Técnico es un medio de expresión y comunicación indispensable, tanto en el desarrollo de procesos de investigación científica, como en la comprensión gráfica de proyectos tecnológicos cuyo último fin sea la **creación y fabricación de un producto**. Su función esencial en estos procesos consiste en ayudar a formalizar o visualizar lo que se está diseñando o descubriendo, y contribuye a proporcionar desde una primera concreción de posibles soluciones hasta la última fase del desarrollo, donde se presentan los resultados en planos definitivamente acabados.

Debe estar estructurado de tal manera, que contenga los elementos mínimos necesarios de la expresión gráfica suficiente para las distintas áreas del conocimiento curricular. El programa de la asignatura tiene los elementos que apoyen las materias o áreas del conocimiento. Es importante señalar la interrelación que debe de existir en todas y cada una de las materias que intervienen en el plan de estudios, en su lenguaje gráfico, a manera que el estudiante visualice, analice y plasme gráficamente todas las opciones, o problemática a solucionar, que se le presente en el medio escolar y tecnológico, ya que actualmente los cambios son sorprendentemente rápidos e importantes; es por eso la necesidad de ir a la

l

*<sup>1</sup> Sistema de Asignación y Transferencia de Créditos Académicos*

vanguardia en los medios académicos, científicos y tecnológicos conformando cada vez más el progreso nacional e internacional, apoyados con los medios informáticos ( CAD).

## **• En qué consiste la asignatura**.

Se acotan tres grandes subconjuntos sobre los que construir la disciplina: los trazados geométricos y las técnicas gráficas, que se necesitan para la representación objetiva de las formas; los trazados descriptivos y la normalización, que simplifica y universaliza los dibujos; y la representación de volúmenes en los distintos sistemas, que enriquecen la comunicación de las representaciones, mejorando los aspectos semióticos de las mismas.

En la currícula de la carrera de Ingeniería Electromecánica la materia de Dibujo Técnico se ubica en el tercer semestre, y los contenidos programáticos mantienen una relación de competencias antecedentes y consecuentes, con las siguientes materias:

Mediciones mecánicas y eléctricas simbología eléctrica y mecánica

· Instalaciones Eléctricas tema planos eléctricos.

· Diseño e Ingeniería Asistida por computadora (conceptos fundamentales sobre CAD).

- · Taller de Investigación 1 Modelado de equipo en el reporte de investigación).
- · Taller de Investigación 2 (Modelaje de equipo en el reporte de investigación).
- · Sistemas de manufactura (Modelado 3D CAD).

#### **Intención didáctica.**

Los temas que conforman la materia de Dibujo Técnico están agrupados en 6 unidades, estructurados de forma que permitan integrar en el estudiante el desarrollo de las habilidades de representación gráfica con apego a las normas internacionales, con una dinámica de aprendizaje con apego a la realidad laborar a la que se va a enfrentar.

En una primera unidad se contextualiza al dibujo técnico y su relación con las competencias desarrolladas y por desarrollar presentes en el currículo. Se resalta la importancia que tienen los sistemas de normalización nacional e internacional y su aplicación en las actividades empresariales. Así mismo, analiza y establece la normalización de dibujo técnico para formatos, líneas y escalas. Se realizan dibujos técnicos a mano alzada y se introduce al uso del software CAD.

En una segunda unidad, se establecen las características de representación complementaria de piezas para una mejor visualización, por medio de las perspectivas.

Para establecer las características de los dibujos ortográficos, en la tercera unidad del programa se considera el análisis y representación de las vistas cortes y secciones.

En la cuarta unidad, se analizan y establecen los criterios de representación de la acotación de piezas, las tolerancias dimensionales, de forma y de posición y se analizan y establecen los criterios para la selección y representación de los ajustes, tomando en consideración si las piezas son aisladas o forman parte de un conjunto.

Una vez que se ha comprendido la representación de piezas con la aplicación de las competencias de las unidades anteriores, con incorporamos en la unidad cinco los elementos de materiales, estado de superficies y en su caso tratamiento térmico y acabado, para completar el análisis de las características de un dibujod e definición, mismo que será dibujado en croquis y representado en 2D y 3D en CAD.

En la unidad seis del curso, se establecen los criterios de representación de los dibujos de ensamble, considerando todas las competencias desarrolladas en las cinco unidades anteriores. El estudiante realiza dibujos de ensamble identificando las relaciones de posición, funcionamiento y ensamble, además, realiza los dibujos de definición en 2D y 3D de cada una de las partes que forman el conjunto y el dibujo de conjunto. En croquis y en CAD con sus respectivas características de normalización. En esta unidad los estudiantes elaborarán un proyecto final en donde se integren los conocimientos aprendidos en esta asignatura y las asignaturas antecedentes

# **3.- COMPETENCIAS A DESARROLLAR**

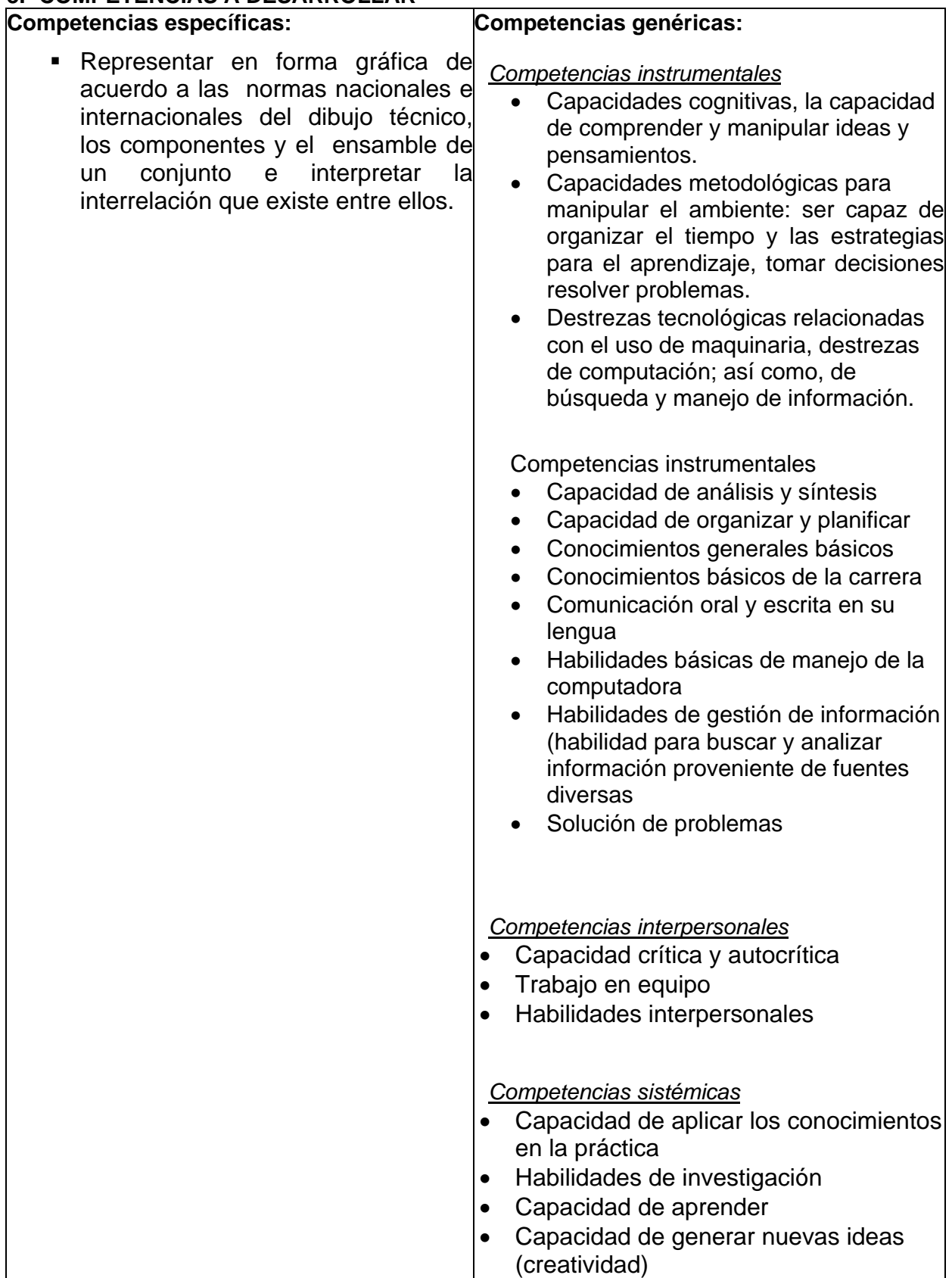

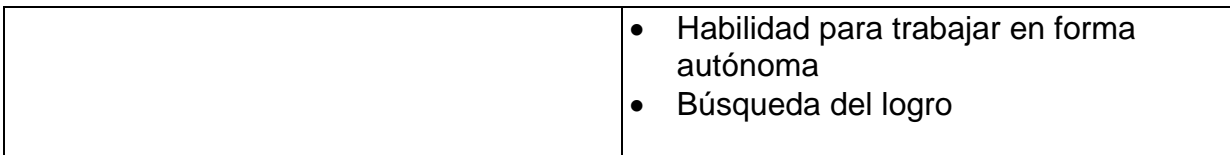

# **4.- HISTORIA DEL PROGRAMA**

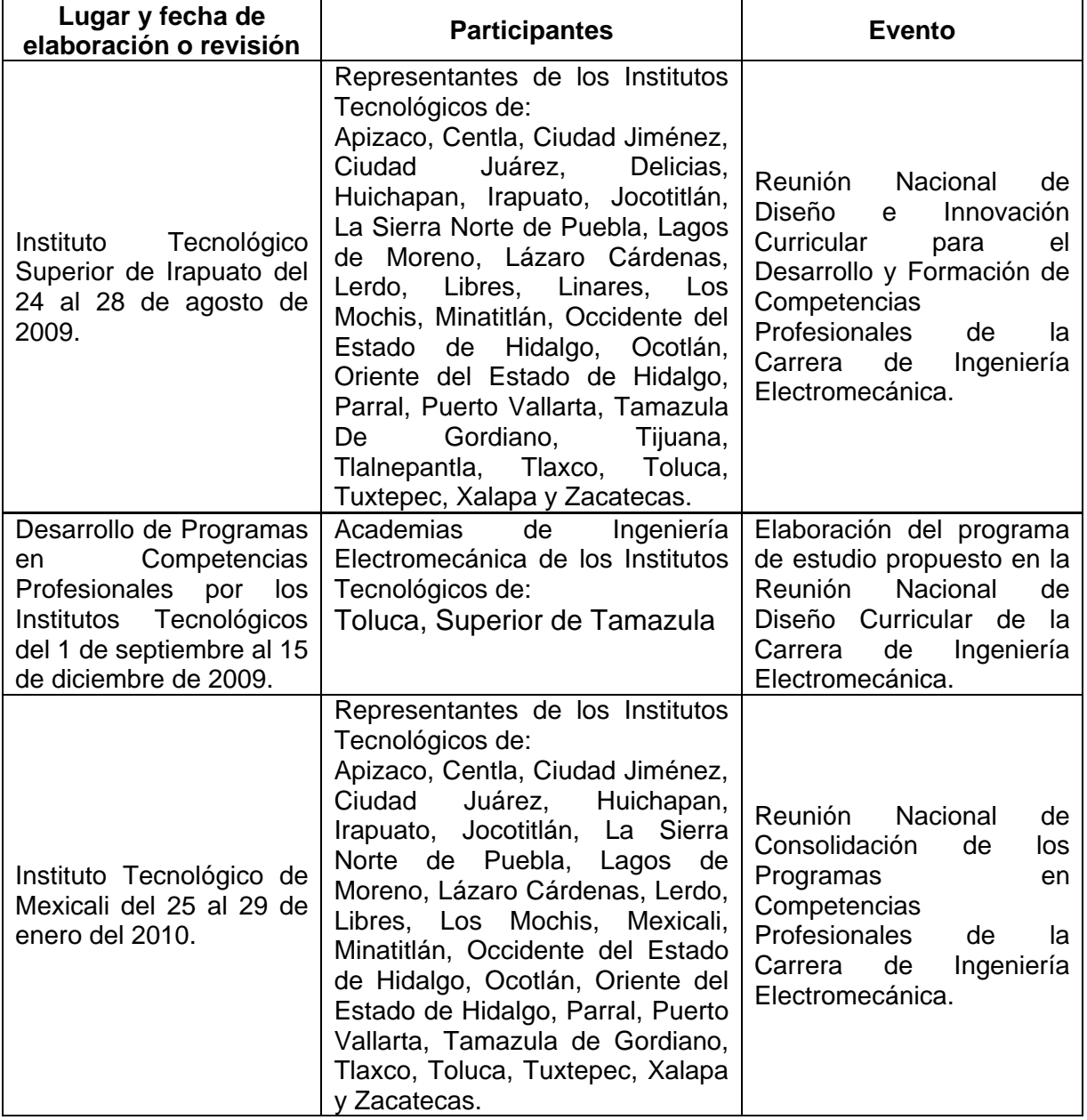

#### **5.- OBJETIVO GENERAL DEL CURSO**

Representar en forma gráfica de acuerdo a las normas nacionales e internacionales del dibujo técnico, los componentes y el ensamble de un conjunto e interpretar la interrelación que existe ellos.

#### **6.- COMPETENCIAS PREVIAS**

- Representa en forma gráfica elementos que contengan: trazos fundamentales, ángulos, polígonos (triángulos y cuadriláteros), polígonos regulares, semejanza, proporción, equivalencia y escalas, curvas circunferenciales (ovalo y ovoide), tangencias y enlaces.
- Conoce los principales procesos de manufactura para la transformación de los materiales con arranque de viruta y sin arranque de viruta.
- Conoce los sistemas y equipos de medición mecánica y tener la habilidad de realizar las mediciones y su representación.

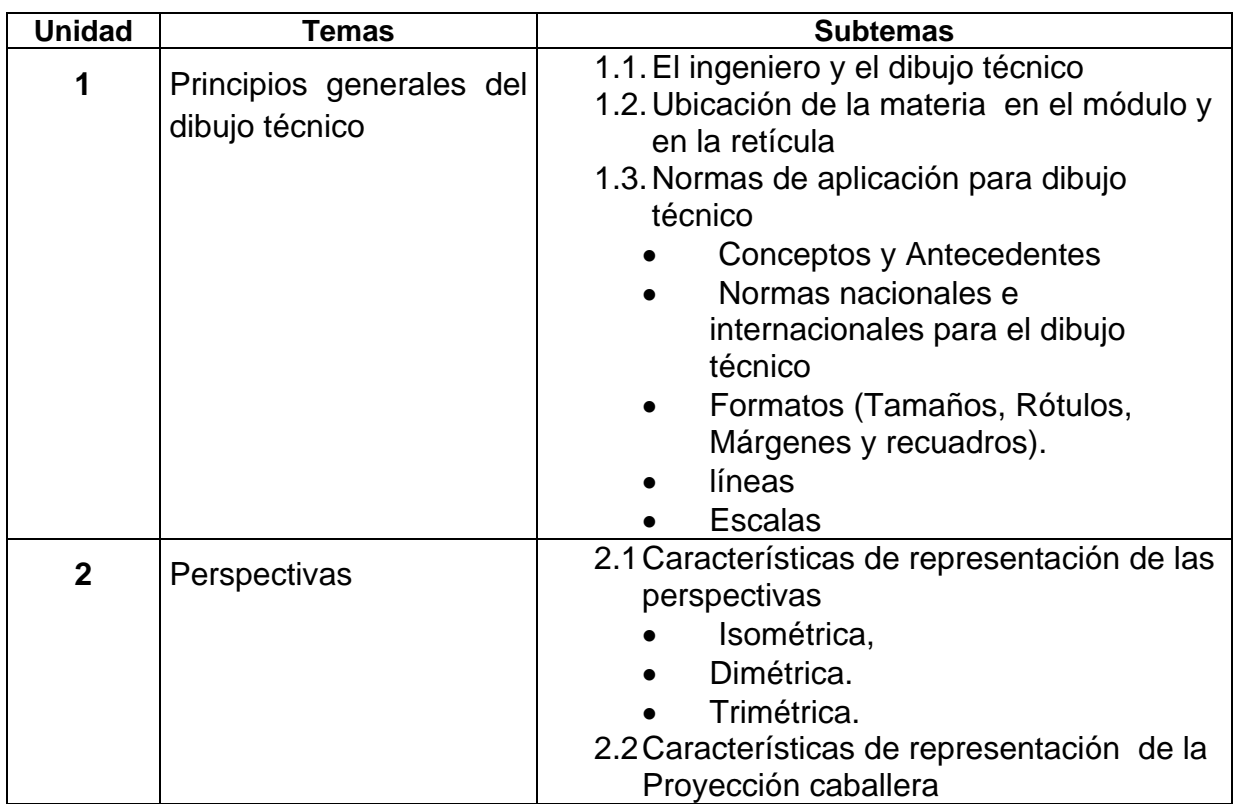

## **7.- TEMARIO**

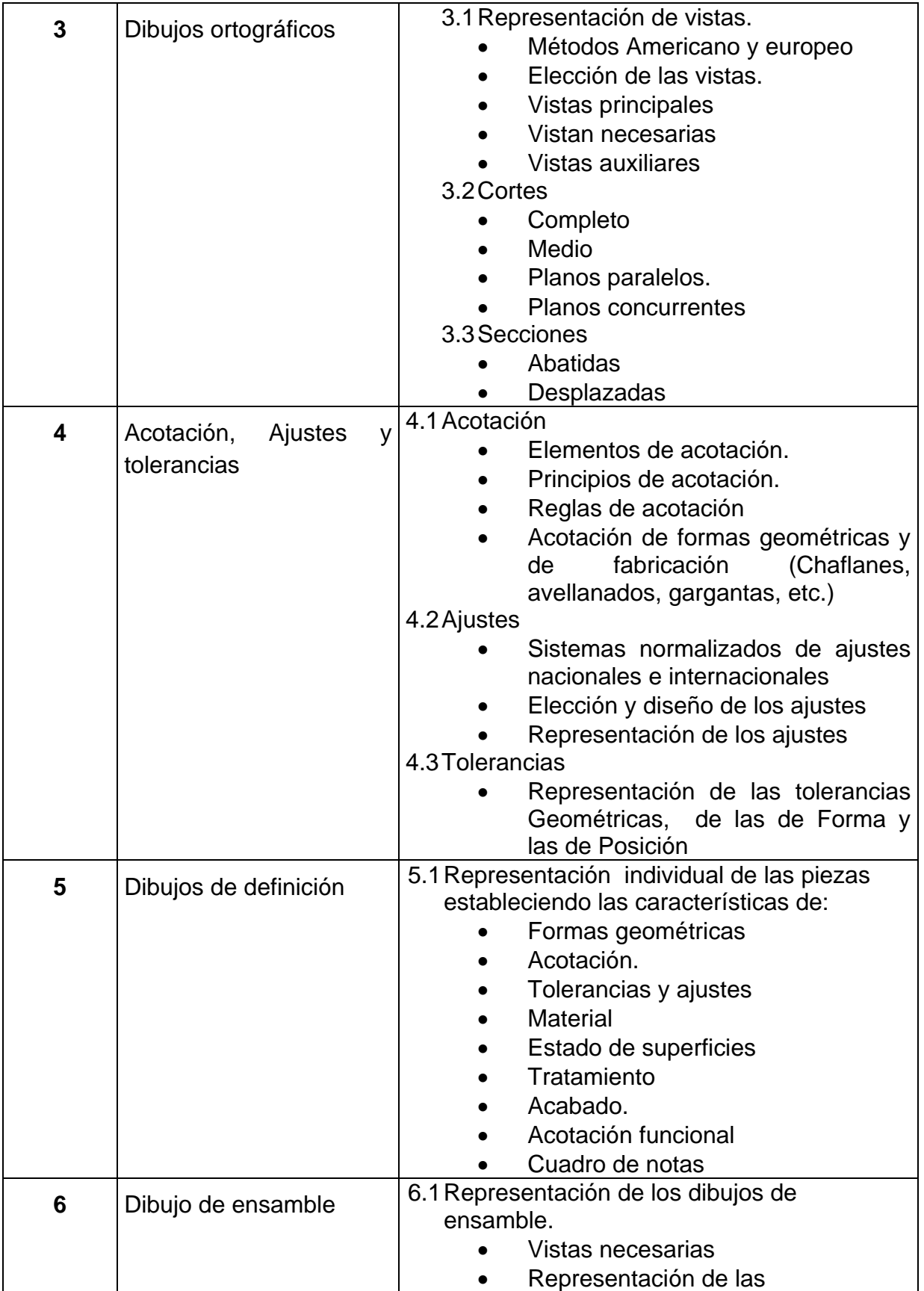

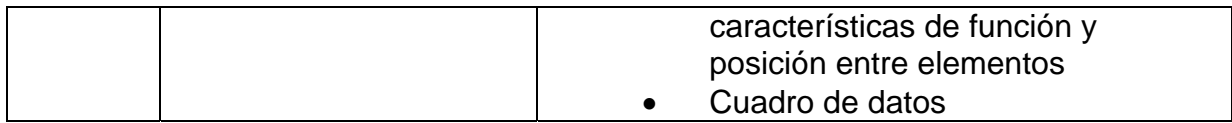

#### **8.- SUGERENCIAS DIDÁCTICAS**

- El profesor asignado para impartir la asignatura, deberá tener y dominar los conocimientos del dibujo técnico mecánico y las normas nacionales e internacionales asociadas a éste (vigentes de acuerdo a las necesidades de los sectores productivos del área de influencia del Instituto). Así también, tener la habilidad para operar el proceso de enseñanza- aprendizaje. Tener la capacidad de contextualizar el origen y desarrollo histórico de la materia y tener presente la problemática presente en la zona de influencia
- Al inicio del curso, el profesor aplicará un examen diagnóstico que permita identificar el grado de conocimiento que de la materia tienen los integrantes del grupo. El resultado le permitirá definir la profundidad con la que deberá abordar la temática del curso y ajustar su planeación y avance programático.
- Para propiciar actividades de búsqueda, selección y análisis de información, el profesor encargará la realización, análisis y entrega (privilegiar el uso de medios de almacenamiento electrónico) de un trabajo de investigación en la que el estudiante identifique que es la normalización y cuáles son las normas nacionales e internacionales vigentes para dibujo técnico mecánico y cuáles son las que se utilizan en los diferentes sectores industriales del área de influencia.
- El profesor promoverá la realización las prácticas en equipos con software disponible por la institución (autocad, solidworks, solidcam, solidedge, unigraphics, geartraxs…) a efecto de que el alumno por medio de la simulación integre los conocimiento vistos en clase.
- El profesor utilizará la metodología del diseño para el desarrollo del programa, lo que permitirá a los alumnos involucrarse en actividades de planeación y organización de distinta índole en el desarrollo de la asignatura.
- El profesor organizará el trabajo en equipos, en los cuales se promoverá el intercambio de información y en la presentación de los resultados el debate y la unificación de ideas.
- Como producto final del curso, el profesor asignará a los equipos de trabajo la realización de un proyecto de diseño de un conjunto mecánico que involucre en proceso de análisis inductivo de aplicación de los conceptos vistos en el curso
- El profesor utilizará desde el inicio y durante el desarrollo de la materia, el lenguaje técnico y científico propio de los conceptos de la asignatura (unidades de pesos y medidas, lenguaje científico, sistemas de representación) promoviendo la generación de un glosario de términos y conceptos que será objeto de actualización constante.
- Para cada uno de los temas, el profesor asignará las prácticas correspondientes, a efecto de que el estudiante desarrolle sus habilidades de representación gráfica piezas y conjuntos a través de la realización de croquis y de dibujos en 2D y 3D mediante el manejo de equipos y software.
- El profesor enfatizará la importancia de la aplicación de los conocimientos antecedentes que debe poseer (mediciones mecánica, procesos de manufactura, tecnología de materiales…) y reafirmar el estudiante y como impactarán los conocimientos del dibujo en materias subsecuentes (diseño de elementos mecánicos, diseño mecánico…).

#### **9.- SUGERENCIAS DE EVALUACIÓN**

- Presentación de reportes.
- Realización de cróquis.
	- **Dibujos en perspectiva**
	- Dibujos ortográficos
	- Dibujos de definición
	- Dibujos de ensamble
- Revisión de Modelado CAD
- Revisión de dibujos en 2D CAD
- Proyecto final croquis y CAD

#### **10.- UNIDADES DE APRENDIZAJE**

# **Unidad 1: Principios generales del dibujo técnico**

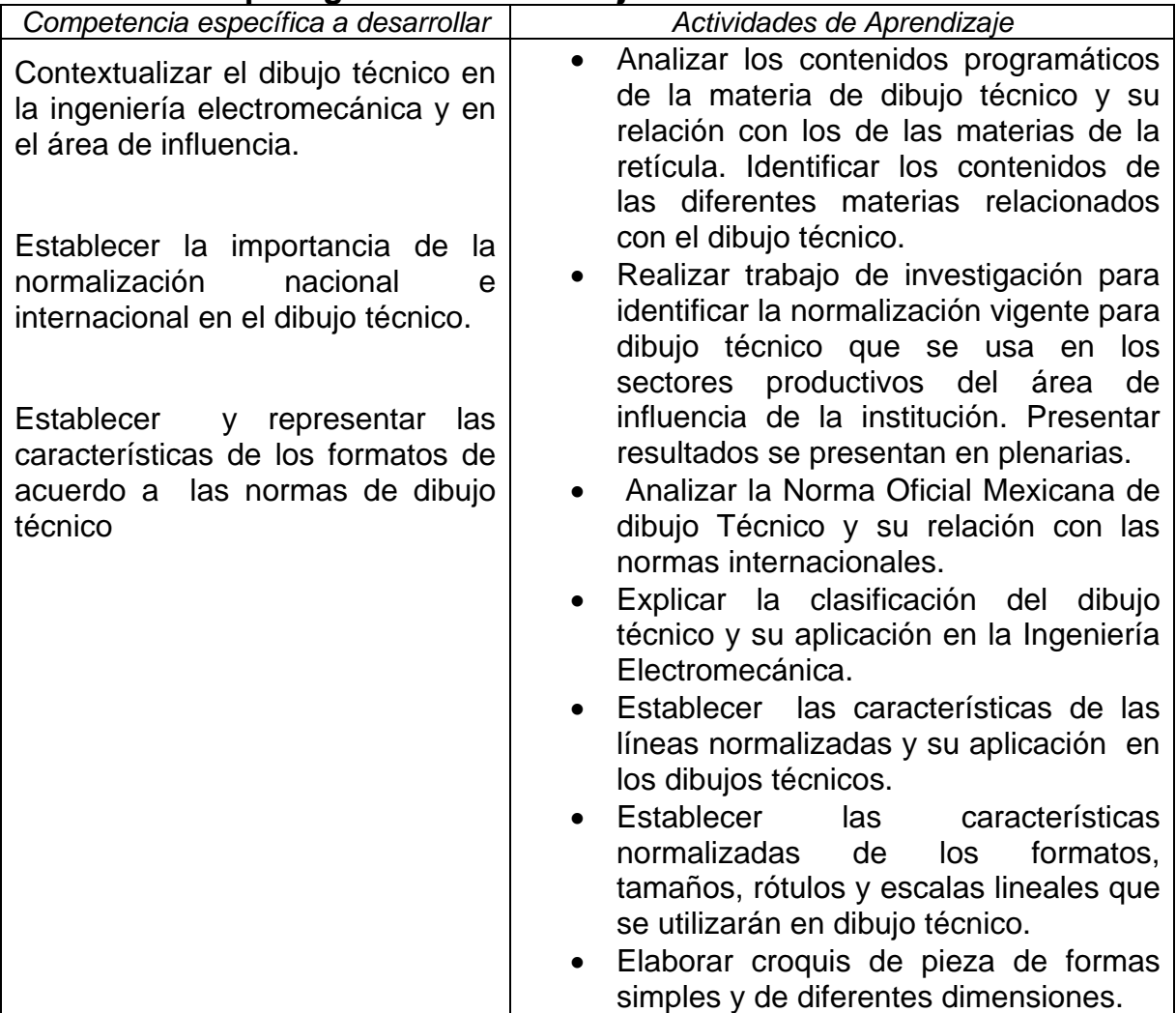

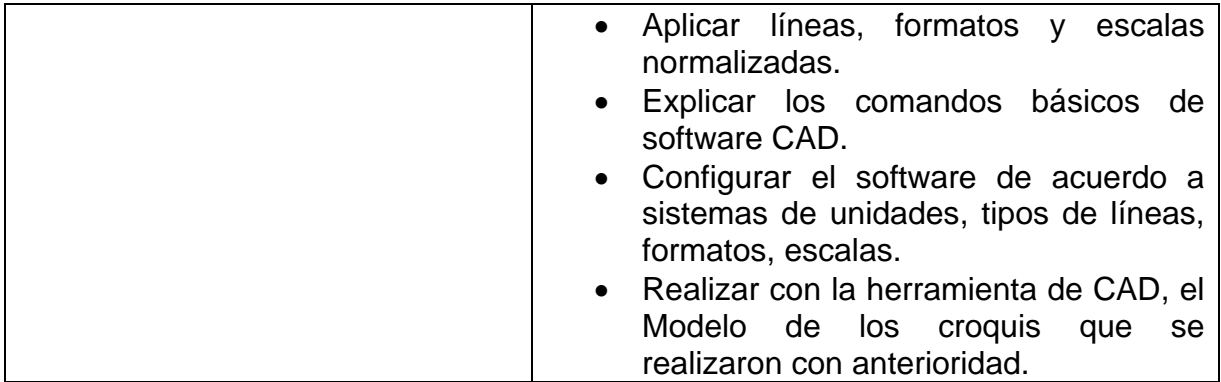

# **Unidad 2: Perspectivas**

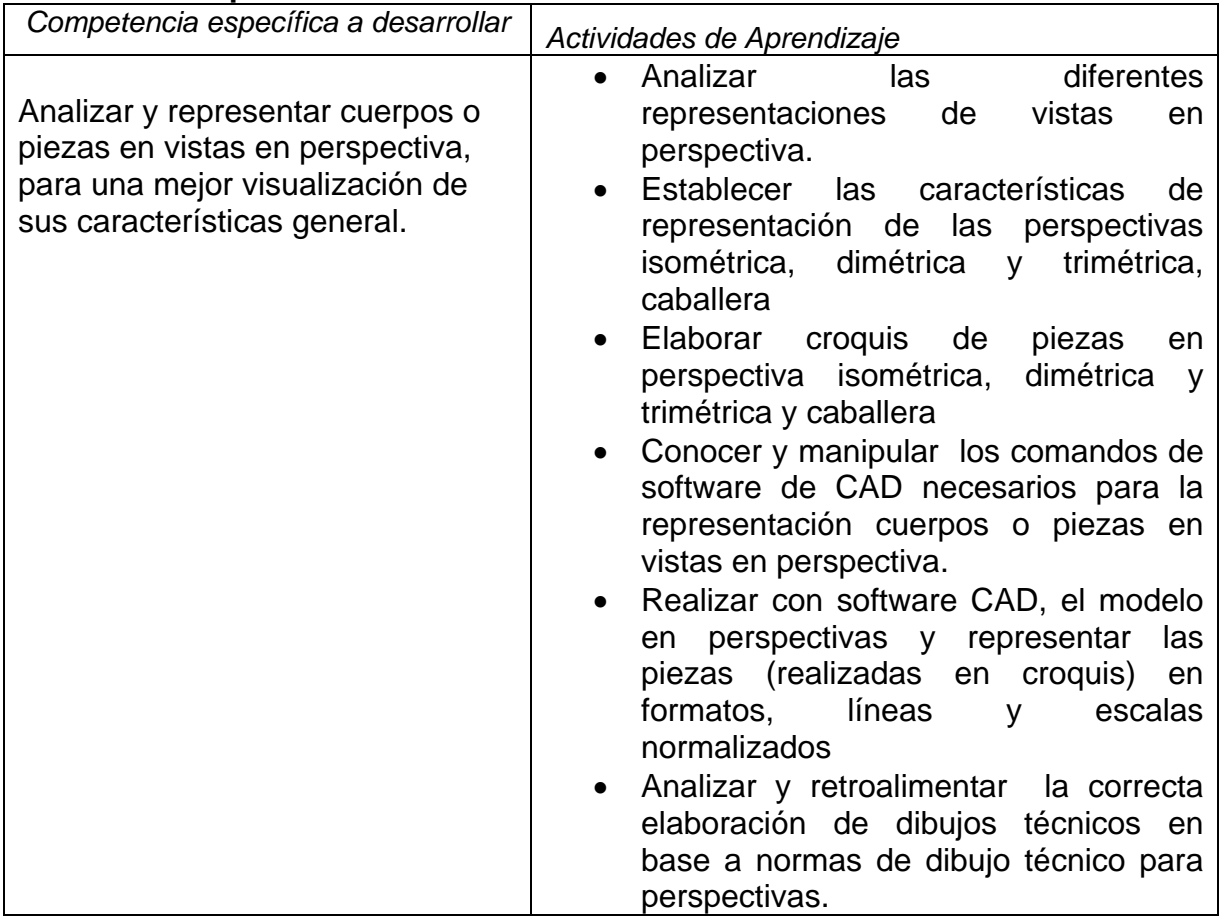

# **Unidad 3: Dibujos ortográficos**

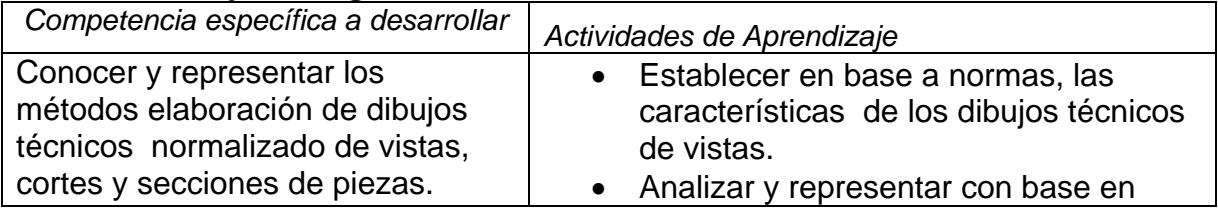

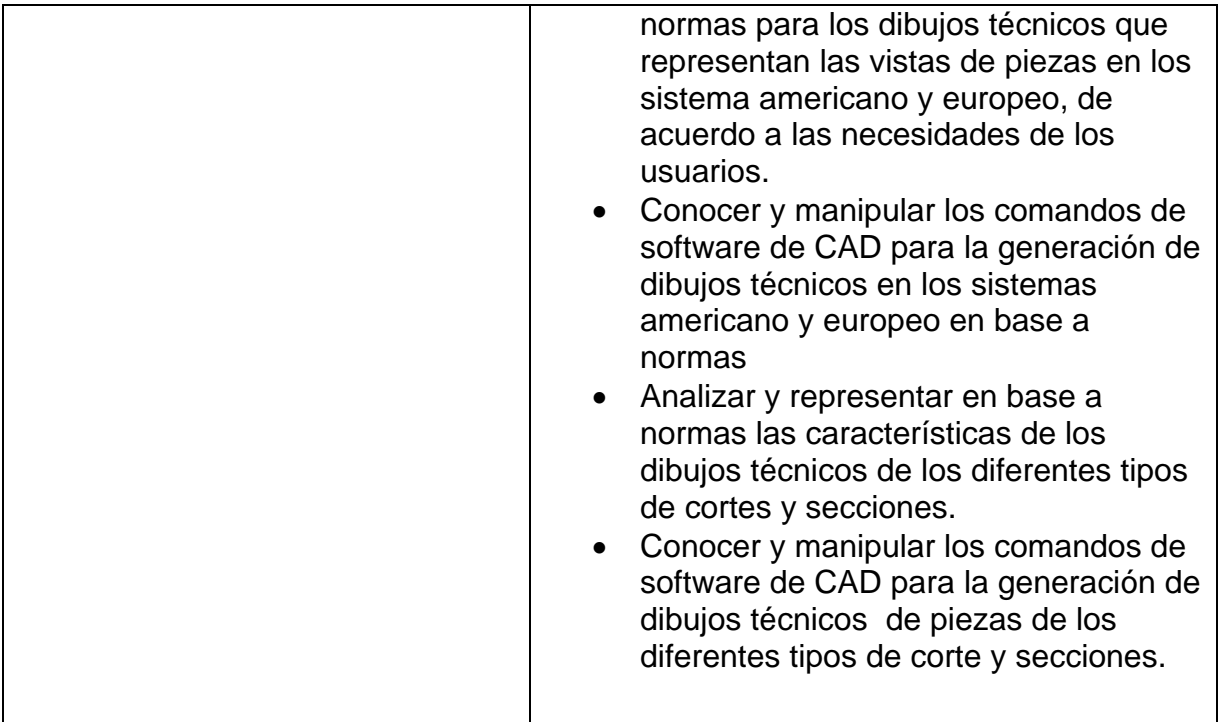

# **Unidad 4: Acotación, ajustes y tolerancias.**

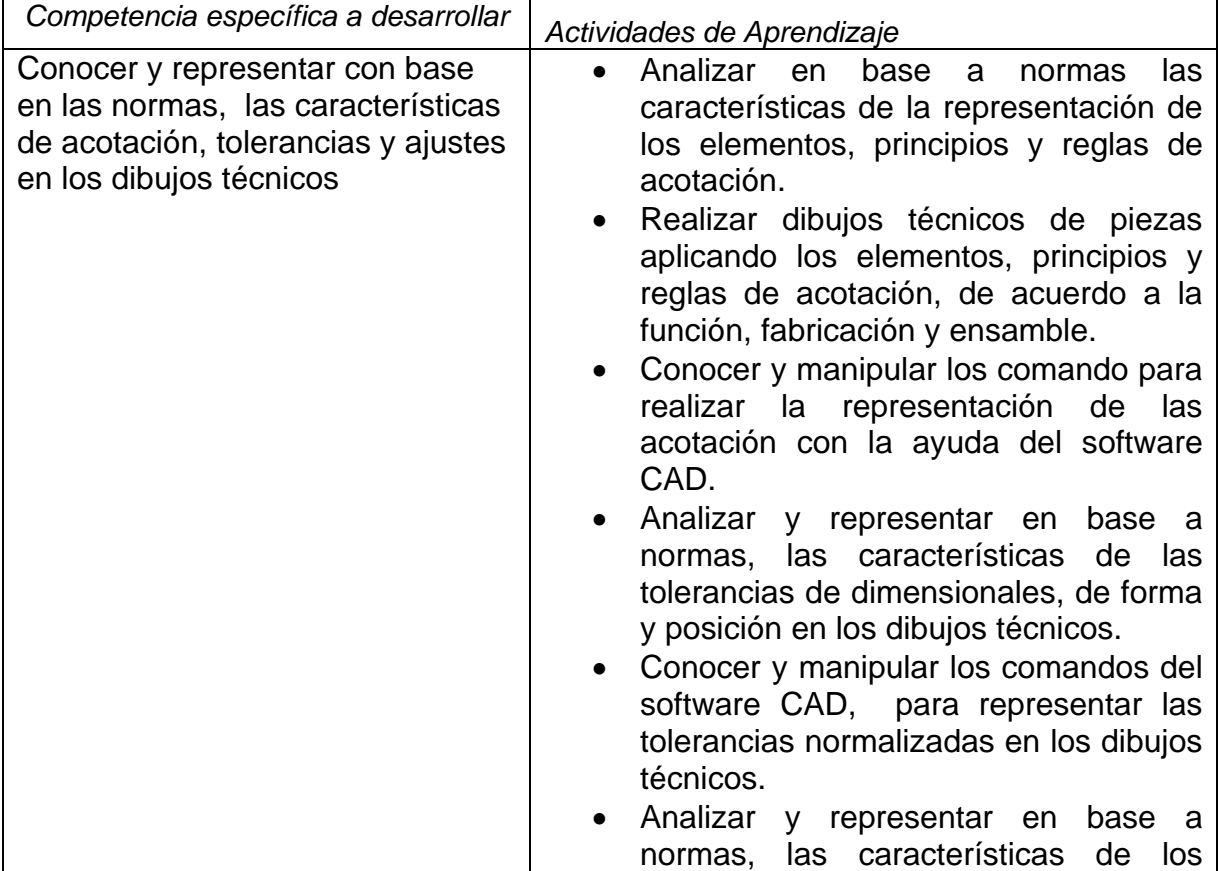

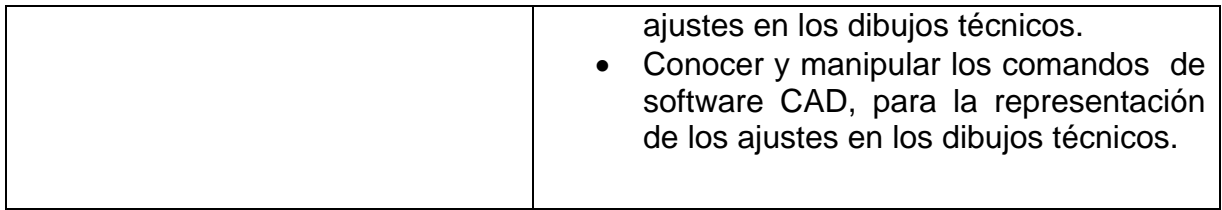

# **Unidad 5: Dibujos de Definición**

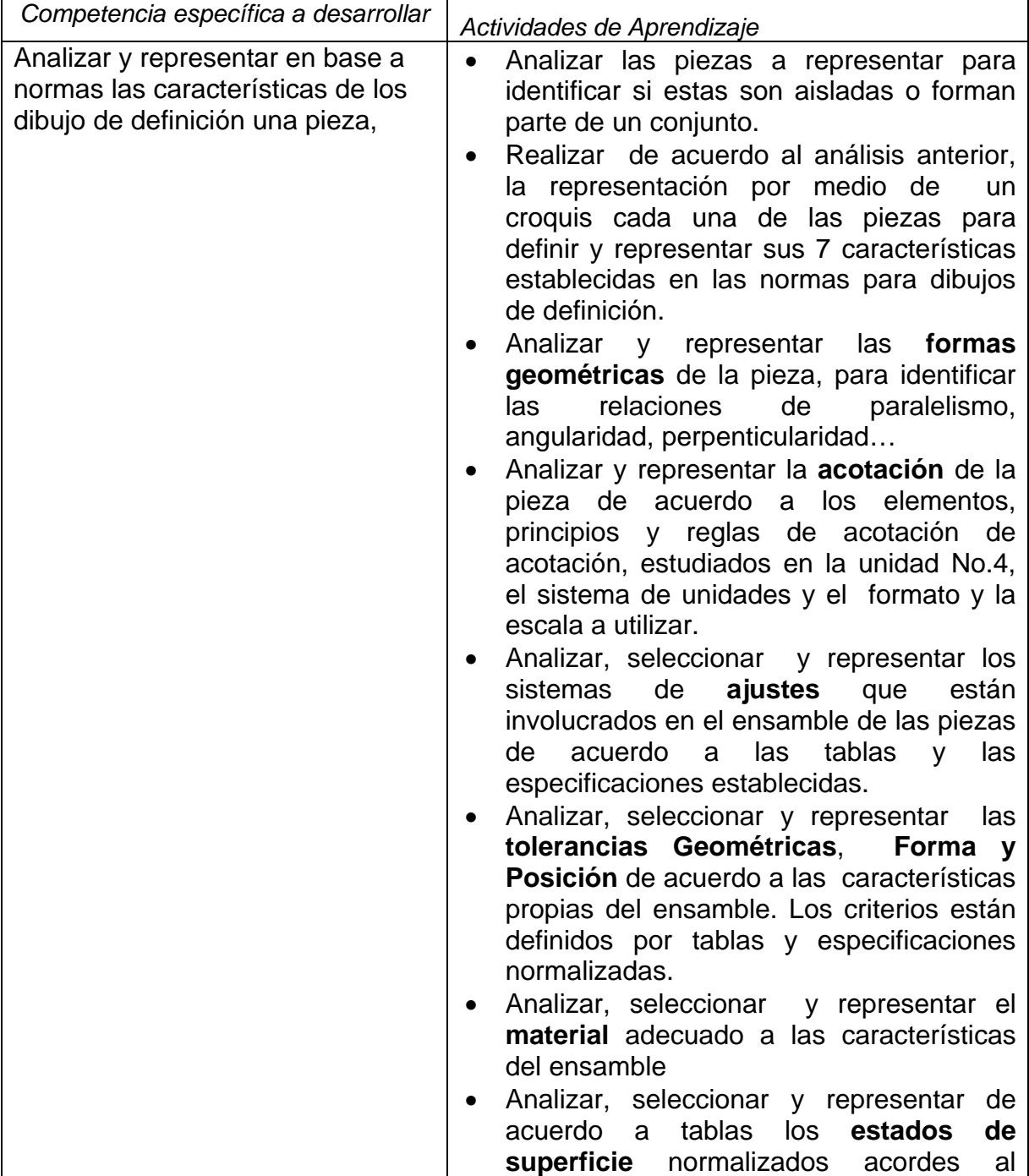

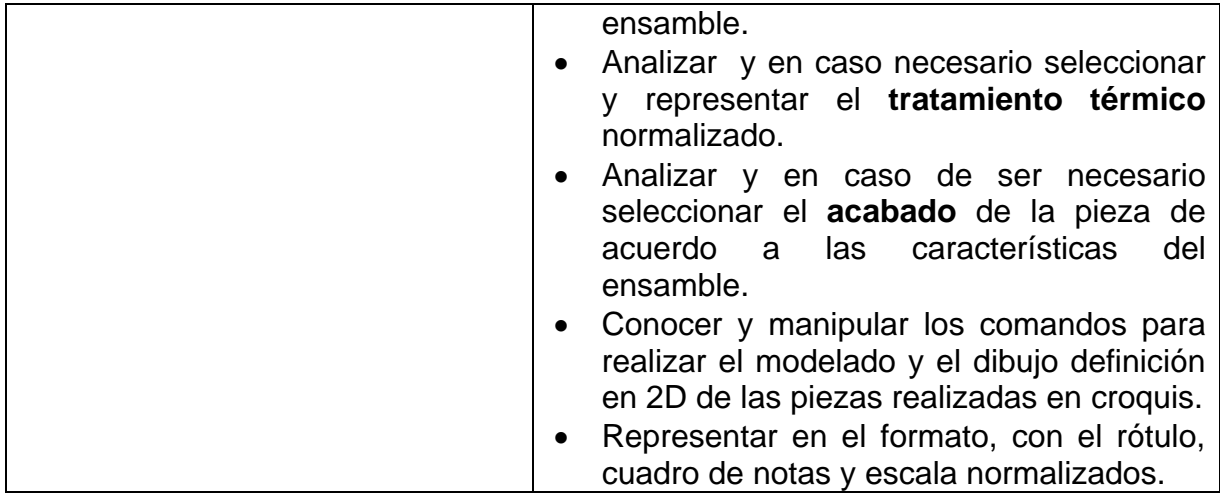

# **Unidad 6: Dibujos de Ensamble**

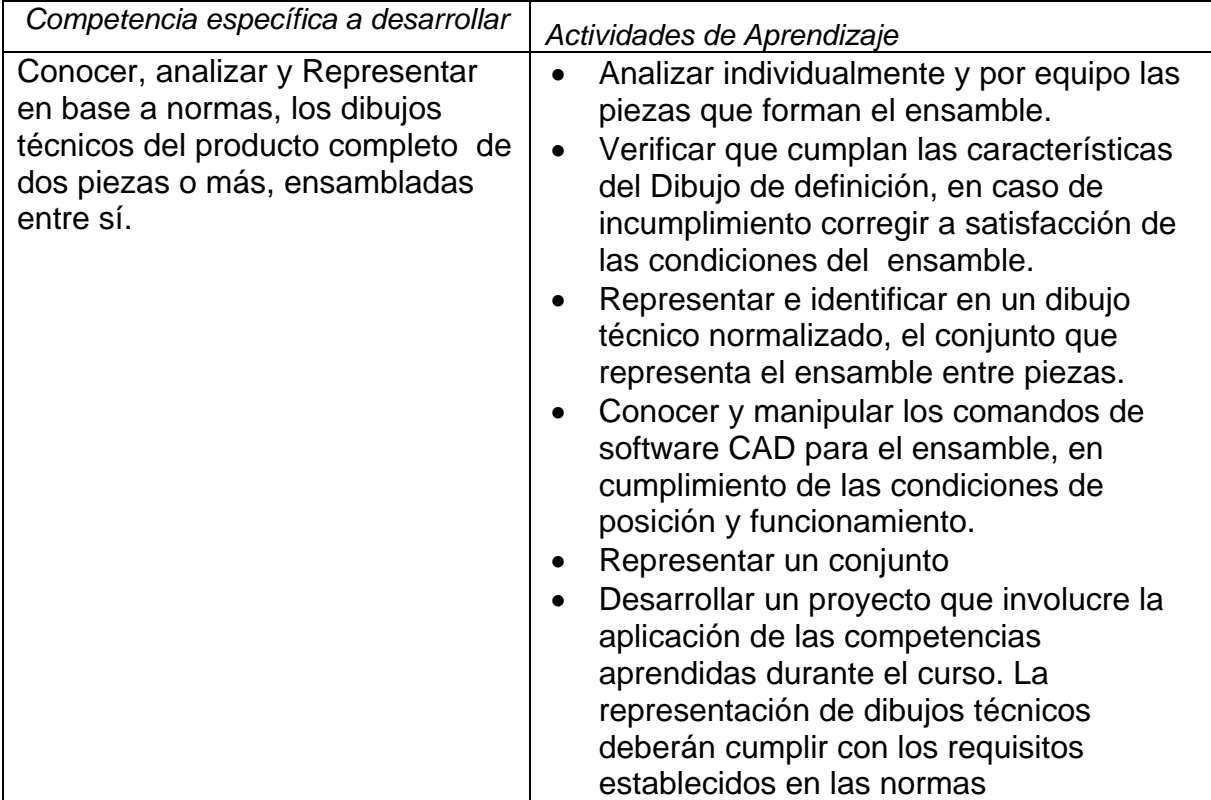

Haga clic aquí para escribir texto.

#### **11.- FUENTES DE INFORMACIÓN**

- 1. Waren J. Luzader, *Fundamentos de dibujo en ingeniería,* Editorial CECSA.
- 2. Jensen C. H. *Dibujo y diseño de Ingeniería,* Editorial Mc. Graw Hill.
- 3. French Thomas E. Charles J. Vierick. *Dibujo de Ingeniería,* Editorial Mc. Graw Hill.
- 4. Lombardo J. V. *Dibujo Técnico y de Ingeniería,* Editorial CECSA.
- 5. Gerling. *Alrededor de las Máquinas-Herramientas,* Editorial Reverté.
- 6. Albert Bachman / Richard Forberg. *Dibujo Técnico.* Editorial Labor, S.A.
- *7.* Levens, A. S. *Análisis Gráfico para Arquitectura e Ingeniería.*
- 8. *Normas Oficiales Mexicanas de Dibujo Técnico.* Dirección General de Normas. Secretaría de Industria y Comercio.
- 9. Manual de Autocad o libro designado por el maestro.
- 10. Manual o Libro de Software de Modelado de sólidos designado por el maestro. Por ejemplo Solidworks, solidedge, visicad, etc.
- 11. Manuales de dibujo electrónico de I.E.E.E.

## **12.- PRÁCTICAS PROPUESTAS**

- 1. Realización de dibujos técnicos normalizados de figuras y piezas en isométrico, dimétrica, trimétrica y caballera. Croquis y CAD.
- 2. Realización de dibujos técnicos normalizados de figuras y piezas en proyecciones ortogonales (vistas), cortes y secciones. Croquis y CAD.
- 3. Realización de dibujos técnicos normalizados de figuras y piezas en dibujo de definición. Croquis y CAD.
- 4. Realización de dibujos técnicos normalizados de ensamble de conjuntos, Croquis y CAD.